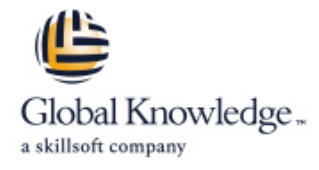

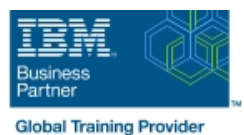

# **z/OS System Programmer Fundamentals**

**Varighed: 5 Days Kursus Kode: ES40G** 

#### Beskrivelse:

This course is designed to describe the basic components that apply to all z/OS systems. It includes high level concepts that apply to the z/OS hardware platform and the z/OS software. It then provides a more detailed analysis, description and lab activities that can be applied to the system programmer role to maintain z/OS systems.

Discussion activities include: The POR, IPL process, JES implementation and operating environment, VTAM environment for TSO, ISPF, SNA and TCP/IP networking, RACF, ISPF/PDF and UNIX System Services. It defines the classic approach to data management in a z/OS system. It identifies various software products and utilities used to define, maintain, and manage catalogs and data sets in the z/OS environment. It also discusses Parmlib usage and requirements for system initialization and operation that include: System symbolics, WLM, SFM, RMF and system logger. Both single system and multi-system sysplex usage is identified. z/OS install, upgrade options, maintenance using SMP/E and I/O configuration requirements using HCD is listed and described.

### Målgruppe:

This intermediate class is intended for new System Programmers and System Administrators, who require an overall understanding of the z/OS platform, z/OS components, data management, and installation and maintenance activities used in z/OS systems.

#### Agenda:

- Describe the basics of z/OS architecture **DESMS**: DFSMS: DFSMSdss, DFSMShsm
- **IDENTIFY** Identify basic components of a z/OS system  $\blacksquare$  Data, storage, and management classes
- Discuss what you have learned about LPARs **Define the hierarchical data management**
- Describe maintenance principles **HFS** file system
- I Identify and list the POR process **zimids** zFS file system
- 
- 
- 
- Implement a basic JES2 batch environment Define a library for procedures
- I Identify how work can be started in z/OS and it's relationship to I Identify the sysplex resources required to run WLM the job entry subsystem
- Describe how JES2 prepares and executes work in z/OS for a system/sysplex
- 
- Describe JES2 parameters that can be customized to support z/OS batch **Describe how SMF data set are created and used Describe how SMF data set are created and used**
- I Identify how communications and control of JES2 can be done I Explain SMF record types and how they are used using the operator commands and SDSF
- Describe JES3 configuration and job processing phases
- **I**I Identify JES3 start options
- Describe the two networking schemes in the z/OS environment: SNA and IP Sysplex configuration and CF logstreams
- 
- 
- 
- 
- 
- Describe the IPL process **Define load-parameters for IPL**
- **IDefine symbols for use in system initialization** Define symbols for use in system initialization
- **Describe how to shut down z/OS** Define a configuration for system initialization
	-
	-
	- **List the main components that comprise a WLM service definition**
- **Explain JES2 start options** Describe the function of WLM service definition parameters such as workloads, service goals, periods, and WLM subsystems
	-
	-
	- I Identify the three RMF monitor types
	- Describe how the RMF monitor is used for reporting purposes
	- I Identify System Logger components and usage for:
	-
- 
- **Explain how SNA sessions are established Describe SMF** Describe SMF usage of logstreams
- Describe the role of TCP/IP as a physical filesystem in UNIX Describe the differences between IOCDS and IODF System Services
- Implement and start a local VTAM instance to provide the base for SNA applications such as TSO **Describe how the HCD dialogs are used to define a configuration**
- 
- 
- I Identify the main functions of Security Server (RACF) and the role it plays in controlling user access to the system **Describe what elements and SYSMODs** are
- Describe the contents of RACF user, group, and resource **CR** Create an SMP/E working environment profiles
- Describe how RACF profiles are used to authorize user access
- **IDENTIFY Identify two key members used for TCAS startup IDENTIFY CONDUCT EXPLAIN IN EXPLANCE IDENTIFY CONDUCTS**
- 
- 
- Describe how UNIX System Services are used in z/OS
- $\blacksquare$  Describe briefly the UNIX Shell and utilities and how they are accessed
- Describe the application services provided in UNIX System Services **Describe hardware and software prerequisites for performing a**<br>Describe hardware and software prerequisites for performing a
- Describe how security is handled in UNIX System Services
- Describe the classical z/OS data management
- DASD init: VTOC, VTOC index
- **IDCF** catalog creation: BCS, VVDS
- **MCAT/UCAT**
- **IDCAMS** utility

#### Forudsætninger:

#### You should:

- Have z/OS installation experience or have attended z/OS Installation (ES41A)
- Be familiar with end user activities on MVS, including knowledge of JCL, IDCAMS, the MVS address space structure, and the concept of batch scheduling using JES initiators
- **ID** Identify SNA networking resources Single system and DASD-only logstreams
	-
	-
	- I Identify and list the HCD definition process sequence
	-
- Implement and start TSO **Discuss the purpose of Hardware Configuration Manager** Implement and start TSO
- Start a TCPIP stack and check accompanying messages <br>■ Describe the overall concept of SMP/E: Global, target and DLIB zones
	-
	-
	- I Identify the batch and ISPF interfaces to SMP/E
	- to a data set resource **Install a user function using RECEIVE**, APPLY, and ACCEPT
		-
- Name the components of ISPF **Describe the installation options available to install z/OS**
- Describe the general layout of ISPF/PDF panels **USE 10** Use the attributes of z/OS elements and features to identify the contents of a z/OS product
	- Describe the contents of the ServerPac offering and important install documentation sources
	- **List the main steps in the ServerPac build process**
	- ServerPac installation in:
	- **The driving system**
	- **The target system**

# Indhold:

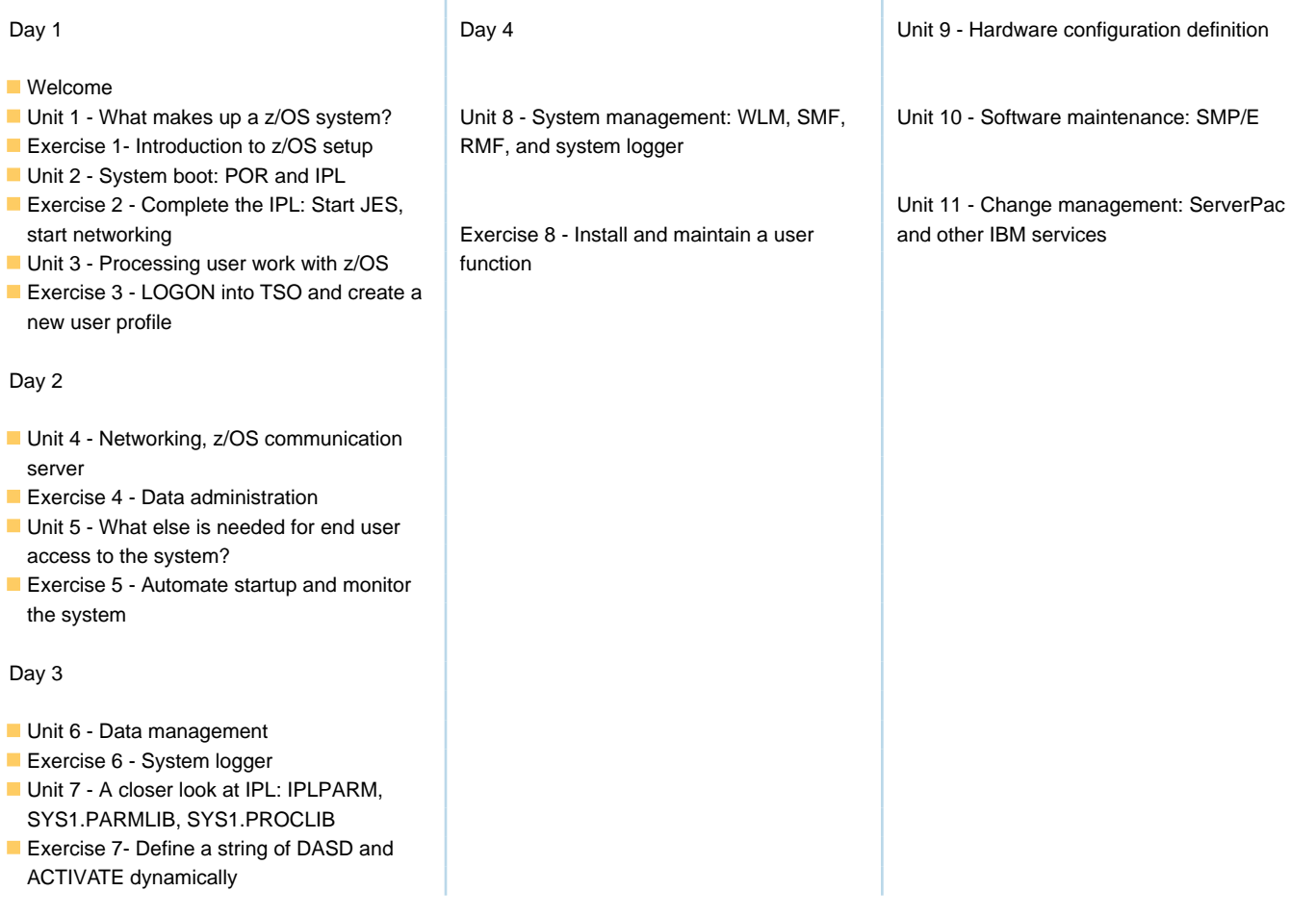

Ï

## Flere Informationer:

For yderligere informationer eller booking af kursus, kontakt os på tlf.nr.: 44 88 18 00

training@globalknowledge.dk

[www.globalknowledge.com/da-dk/](http://www.globalknowledge.com/da-dk/)

Global Knowledge, Stamholmen 110, 2650 Hvidovre